## **Heat Engines**

Work can be easily converted to other forms of energy, but converting other forms of energy to work is not that easy. A device which is converting heat to work is called heat engines.

Heat engines characterizedby the following;

- They recieve heat from a source.
- They convert part of this heat to work (with the aid of shaft or something else).
- They reject excess heat to sink.
- They operate on cycle.

Heat engines and other cyclic devices usually involve a fluid and from which heat is transferred while undergoing a cycle. The fluid is called the working fluid.

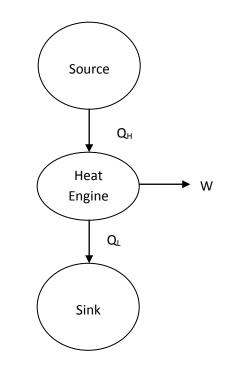

Fig 1. Schematic representation of heat engine

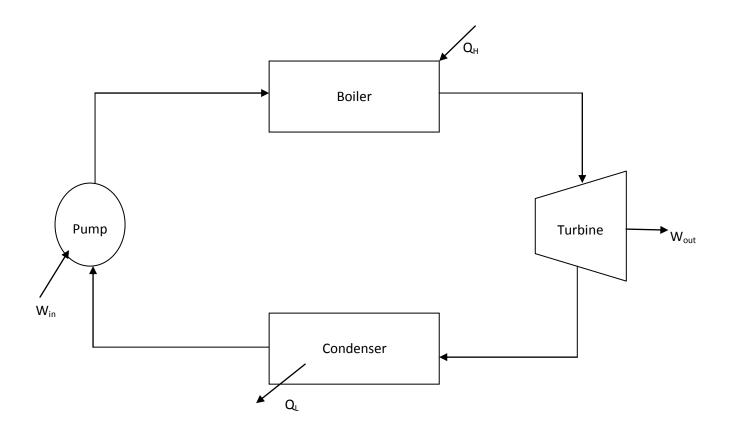

Fig. 2 Schematic representation of steam power plant

Here;

Q<sub>in</sub>: Amount of heat supplied to steam in boiler from high-temperature source.

 $Q_{\text{out}}$  : Amount of heat rejected from steam in condenser from to a low-temperature sink.

 $W_{\mbox{\scriptsize out}}$  : Amount of work delivered by steam as it expands in turbine.

 $W_{\text{in}}$  : Amout of work required to compress water to boiler pressure.

Wnet, 
$$out = Wout - Win$$

In general energy balance around heat engine;

$$W_{net,out} = Q_H - Q_L$$

Thermal Efficiency

The fraction of the heat input that is converted to net work output is a measure of the performance of a heat engine and is called the thermal efficiency. Thermal efficiency denoted by " $\tau_{th}$ ".

Performance = \_\_\_\_\_

For heat engines, the desired output is the net work output and the required input is the amount of heat supplied to the working fluid. Then the thermal efficiency of a heat engine can be expressed as;

Thermal efficiency = -----

 $\tau_{th} = -\!\!-\!\!-\!\!-$ 

It can also expressed as;

 $\tau_{th} =$  ----

 $Q_H$ : Magnitude of heat transfer between the cyclic device and the high-temperature medium at temperature  $T_H$ .

 $Q_L$ : Magnitude of heat transfer between the cyclic device and the low-temperature medium at temperature  $T_L$ .

$$\begin{split} W_{net, \text{ out}} &= Q_H - Q_L \\ \tau_{th} &= --- \\ \tau_{th} &= --- \end{split}$$